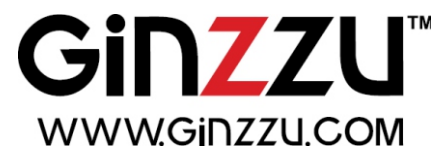

# ПЫЛЕСОС С МУЛЬТИЦИКЛОННЫМ ФИЛЬТРОМ

# **VS427**

# **VS428**

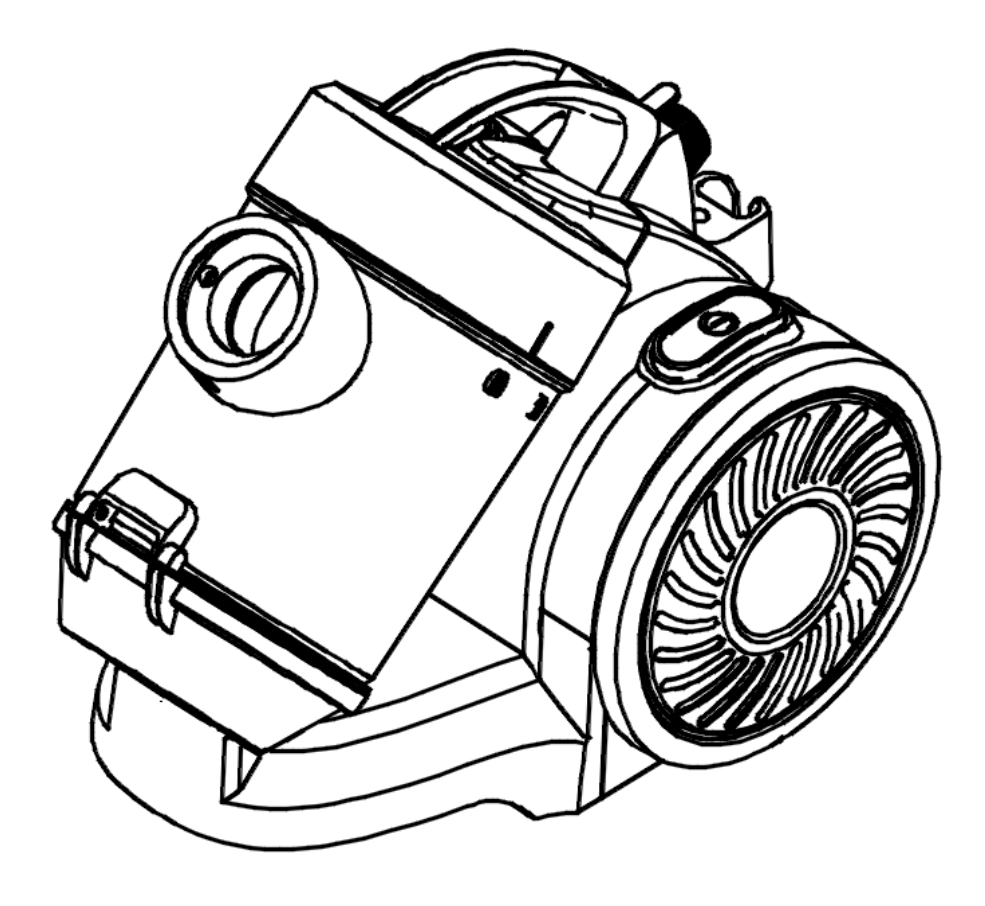

Полное руководство пользователя

#### **СОДЕРЖАНИЕ**

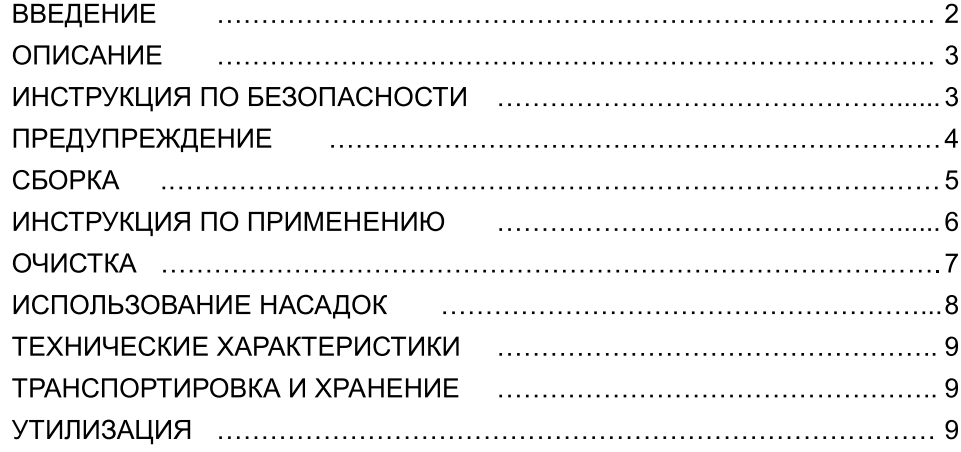

#### **ВВЕДЕНИЕ**

Уважаемый покупатель! Благодарим Вас за приобретение пылесоса GINZZU VS427 / **VS428** 

Использование последних технологических разработок и приверженность высоким стандартам позволяют предложить Вам качественное устройство по доступной цене. Прежде чем начать эксплуатацию устройства, внимательно прочтите данное Руководство. Оно поможет Вам разобраться в характеристиках, воспользоваться всеми возможностями пылесоса, не допустить поломок и продлить срок его службы. Сохраняйте Руководство в течение всего срока службы. При передаче устройства третьим лицам обязательно приложите к нему настоящее Руководство.

Данное руководство содержит перечень мер безопасности, несоблюдение которых может представлять угрозу безопасности как для самого устройства, так и для его владельца; привести к травме и повреждению или выходу из строя устройства. Информация об условиях гарантии содержится в Гарантийном талоне, входящем в комплект устройства. Адреса и телефоны авторизованных сервисных центров (далее -АСЦ), производящих техническое обслуживание и ремонт продукции «ГИНЗУ», представлены на веб-сайте www.ginzzu.ru.

В связи с постоянным совершенствованием внешнего вида, конструкции и характеристик продукции, наша компания оставляет за собой право изменять содержание данного руководства без предварительного уведомления.

# **ОПИСАНИЕ**

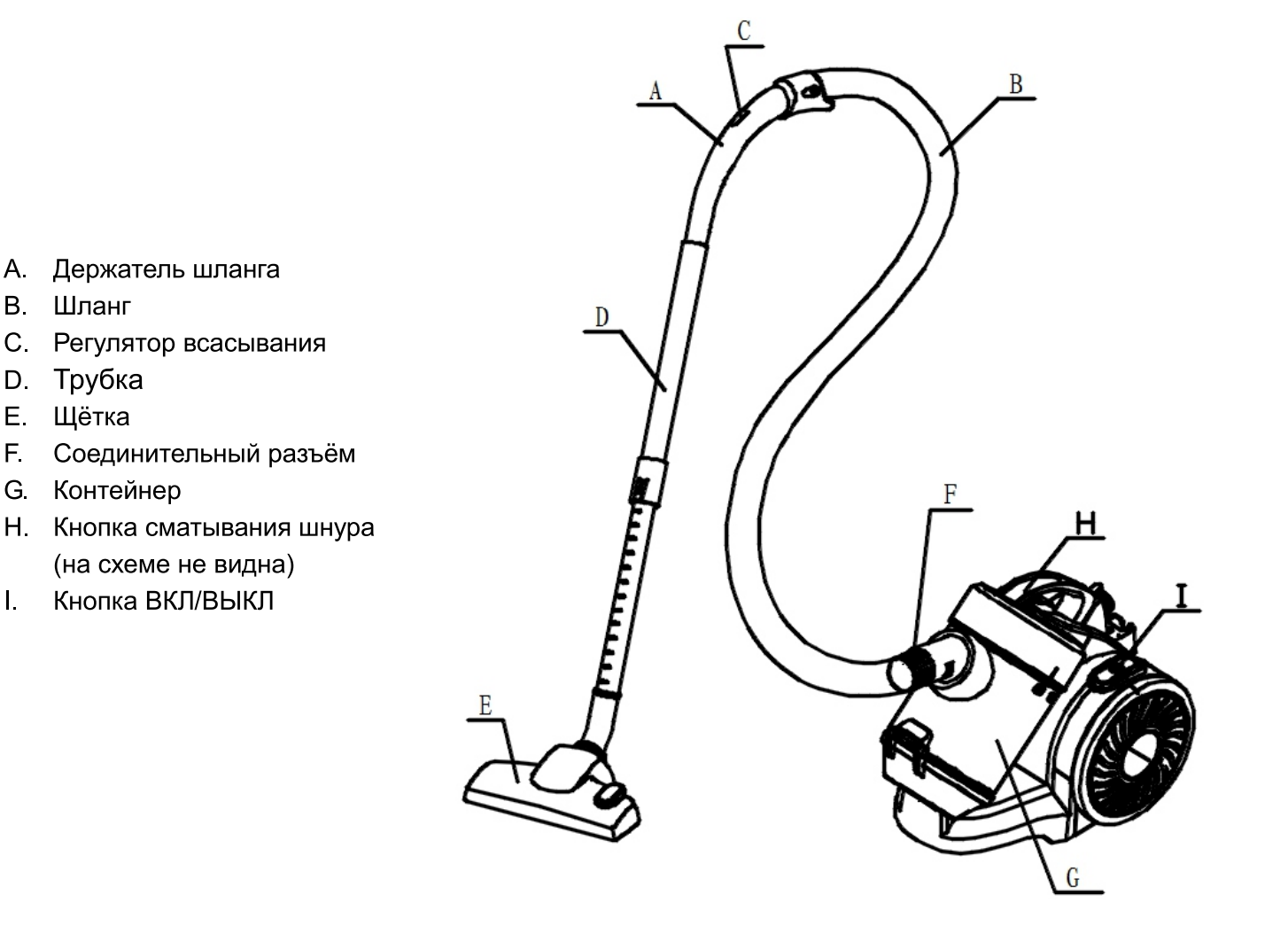

 $\mathbf{L}$ 

# ИНСТРУКЦИЯ ПО БЕЗОПАСНОСТИ

Устройство предназначено только для личного (семейного) использования в бытовых условиях!

Просьба соблюдать меры предосторожности при пользовании пылесосом, включая следующие:

- 1. Не оставляйте пылесос, включенный в сеть, без присмотра. Отключайте его от сети, когда не планируете использовать, а также при чистке фильтров.
- 2. Во избежание риска поражения электрическим током, не пользуйтесь пылесосом на улице, во влажных помещениях или на мокрой поверхности.
- 3. Не позволяйте детям играть с пылесосом. Будьте особо внимательны при пользовании пылесосом рядом с детьми.
- 4. Следуйте указаниям данного руководства. Используйте только рекомендуемые производителем фильтры и насадки.
- 5. Не включайте при поврежденном шнуре или вилке. Не пользуйтесь пылесосом, если он был поврежден, находился вне помещения, попадал в воду. Обратитесь в сервисную

службу для ремонта или восстановления.

- 6. Для перемещения пылесоса не тяните за шнур. Следите, чтобы не повредить шнур, закрывая двери, не наматывайте шнур на предметы с острыми гранями или выступами. Не перекатывайте пылесос через шнур. Избегайте контакта шнура с горячими поверхностями.
- 7. Не тяните за шнур для выключения из розетки. Тяните непосредственно за вилку.
- 8. Не пользуйтесь пылесосом, если руки мокрые.
- 9. Не засовывайте предметы в отверстия на пылесосе. Не пользуйтесь пылесосом, если что-то мешает прохождению воздушного потока. Прочищайте отверстия от ниток, волос, пыли и другого, что может затруднить всасывание.
- 10. Не собирайте с помощью пылесоса тяжелые или острые предметы (осколки, гвозди, шурупы и т.д. Это может привести к повреждениям.
- 11. Не собирайте с помощью пылесоса горящие угли, сигареты, спички и другие горячие или горящие предметы.
- 12. Не включайте пылесос без установленных фильтров.
- 13. Перед включением в сеть / выключением из сети пылесос должен быть отключен с помощью кнопки "вкл/выкл".
- 14. Будьте осторожны при чистке на ступеньках лестницы.
- 15. Не пользуйтесь пылесосом в присутствии легковоспламеняющихся жидкостей или во взрывоопасных средах. Не допускайте всасывания токсичных веществ (например отбеливатели, нашатырь, жидкость для прочистки труб и т.д.). Не пользуйтесь пылесосом в помещениях, где хранятся горючие, взрывоопасные или токсичные вещества. Такие как - краски, растворители, средства от моли и т.д.
- 16. Обесточьте пылесос, когда присоединяете или отсоединяете шланг к всасывающему отверстию. Не позволяйте шнуру перекручиваться во время сматывания.
- 17. Используйте пылесос только по назначению.
- 18. Храните в сухом прохладном месте.
- 19. Не погружайте шланг и щетку в жидкости.
- 20. Пылесос не предназначен для чистки животных.
- 21. Сила всасывания вашего пылесоса высока, поэтому держите подальше всасывающие отверстия от тела и одежды.

#### ПРЕДУПРЕЖДЕНИЕ!

#### Важно:

Если крупный мусор застрял и мешает потоку всасываемого воздуха, отключите пылесос, прочистите все воздухопроводы. После чего включите пылесос снова.

- 1. Не пользуйтесь пылесосом в непосредственной близости от нагревательных приборов.
- 2. Перед включением уберите с пола большие, тяжелые и острые предметы, которые могут повредить пылесос.
- 3. Если вы заметили, что звук работающего пылесоса сильно изменился, возможно это связано с ухудшением всасывающей способности. Отключите пылесос и прочистите фильтры.

#### Замечание:

Если шнур поврежден, он должен быть заменен на исправный в сервисной службе или другой уполномоченной организации.

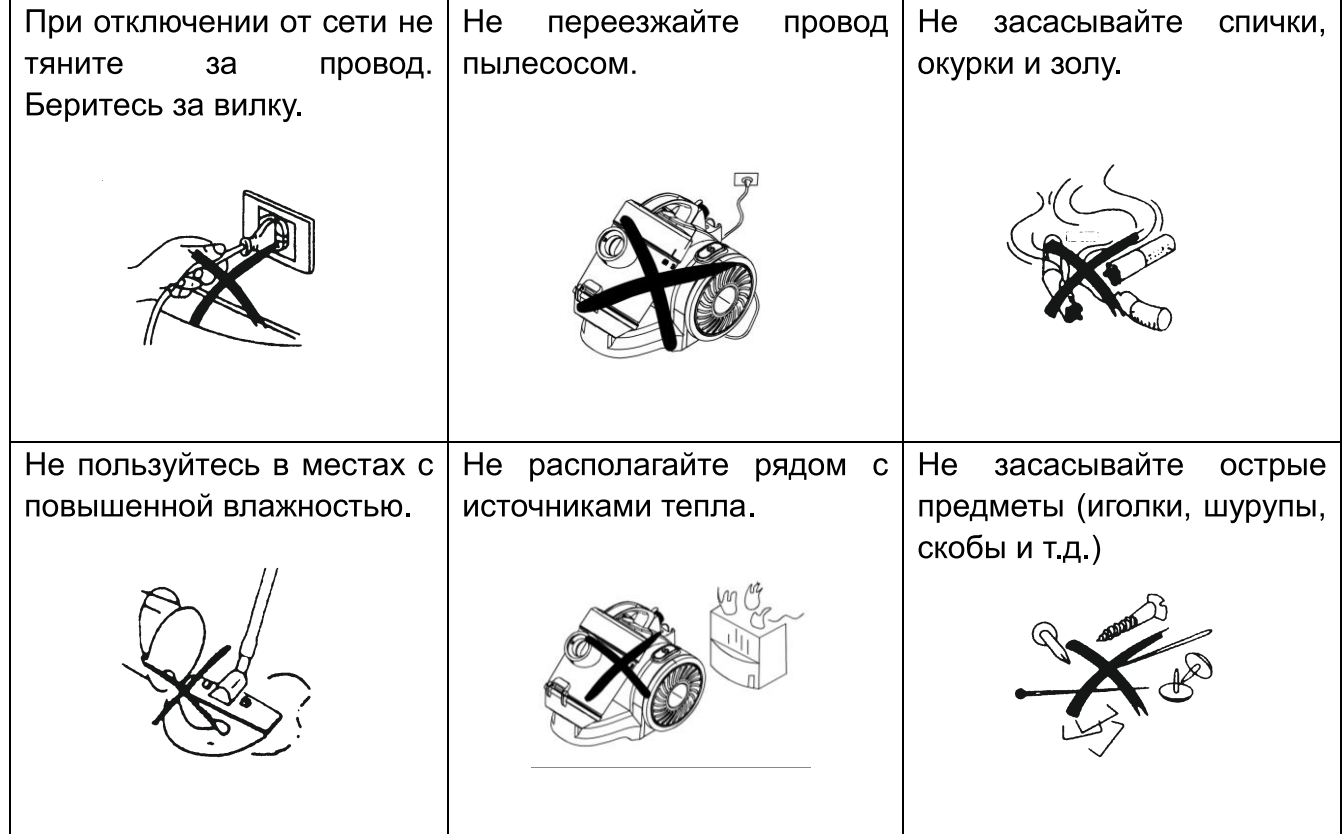

# **СБОРКА ПЫЛЕСОСА**

#### Всегда отключайте пылесос от сети при сборке / разборке!

#### Подсоединение шланга

Вставьте конец шланга в отверстие на контейнере для мусора (как показано на рисунке) до фиксации.

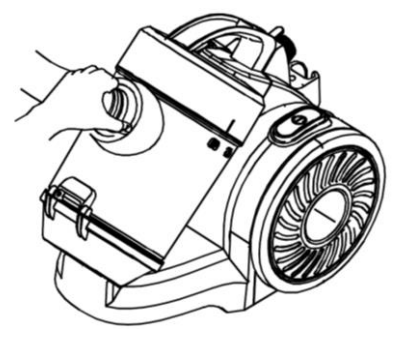

#### Снятие шланга

Нажмите на кнопку фиксации на конце шланга и выньте шланг из отверстия.

#### Подсоединение трубы и насадок

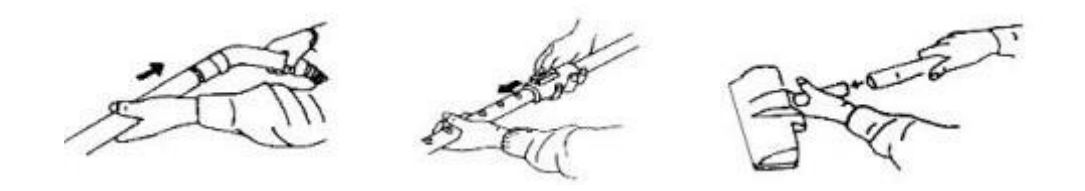

Примечание:

# Снятие трубы и насадок

Для снятия аккуратно потяните.

# Щетка для ковра / пола

Щетка для пола имеет две установки. Для твердого пола (паркетный пол, напольная плитка и т.п.) щетина должна быть выдвинута. Для уборки ковров и матов щетина должна быть убрана в щетку. Для переключения между установками нажмите А или В.

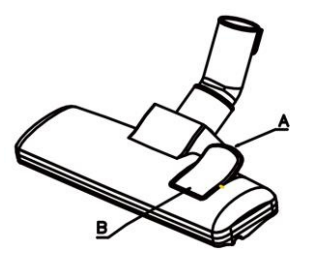

#### Универсальная щетка: щелевая / для мебели

Универсальная щётка имеет две установки. Для радиаторов, углов и труднодоступных мест щетина должна быть убрана. Для мебели, штор, гардин и тому подобного щетина должна быть выдвинута.

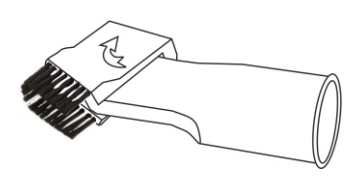

# ИНСТРУКЦИЯ ПО ПРИМЕНЕНИЮ

1. Перед началом использования размотайте шнур питания и вставьте вилку в розетку. Оптимальная длина извлечения кабеля - до желтой метки. Не разматывайте шнур далее красной метки, это может привести к его повреждению. Для сматывания шнура нажмите на кнопку сматывания, придерживая при этом провод другой рукой. Если провод до конца не сматывается, потяните слегка на себя и затем опять сматывайте.

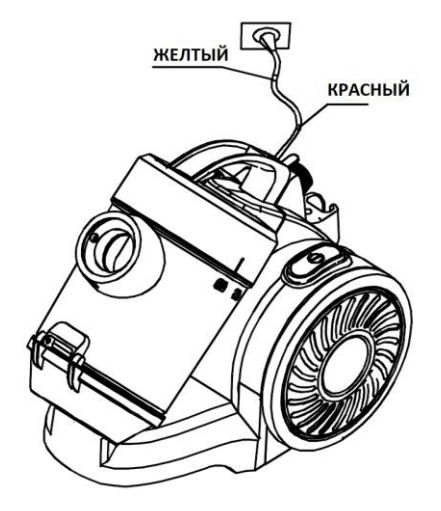

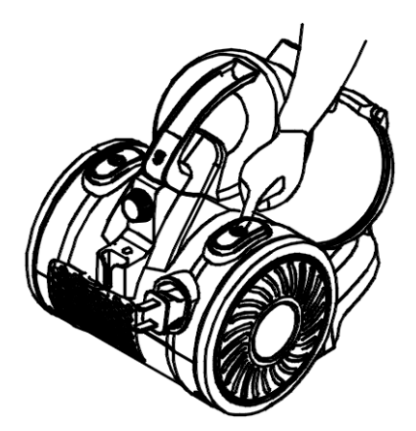

2. Нажмите кнопку включения / выключения.

# ОЧИСТКА

# Очистка контейнера

- 1. Отключите пылесос, и отсоедините вилку от розетки.
- 2. Отсоедините шланг.
- 3. Нажмите кнопку фиксации контейнера.
- 4. Снимите контейнер.
- 5. Для выброса мусора нажмите кнопку открывания контейнера в нижней части.

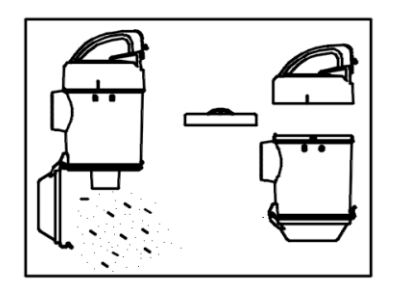

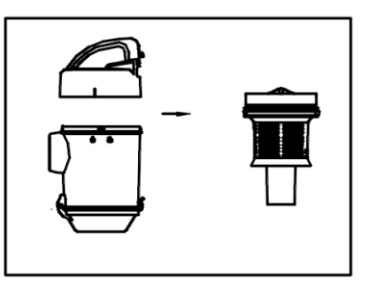

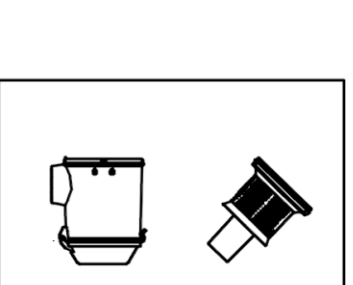

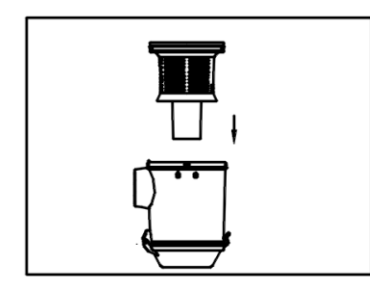

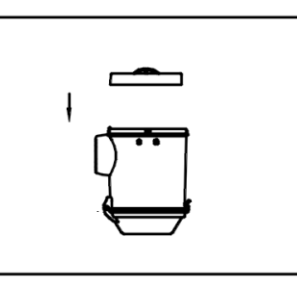

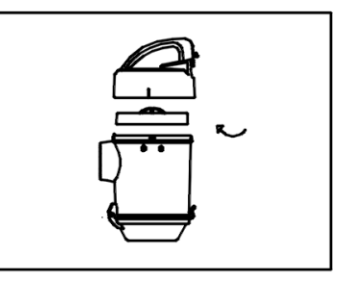

# Очистка моторного фильтра

- 1. Моторный фильтр необходимо чистить по мере загрязнения (чтобы избежать потери мощности).
- 2. Достаньте его, промойте под душем. Просушите в течение 24 часов в проветриваемом месте, но не рядом с источниками тепла. После просушки установите обратно.
- 3. Внимание! Не используйте пылесос без моторного фильтра.

# Очистка выходного фильтра

- 1. Нажмите на защелку на крышке фильтра и снимите ее.
- 2. Извлеките фильтр для чистки / замены.
- 3. Со временем материал фильтра забивается пылью. Это нормально и не сильно влияет на эффективность фильтра. Если все-таки запыленность фильтра влияет на работу пылесоса, достаньте его, промойте холодной водой под душем. Просушите в течение 24 часов в проветриваемом месте, но не рядом с источниками тепла. После просушки установите обратно.
- 4. Важно! Никогда не мойте НЕРА фильтр мылом и другими моющими средствами.

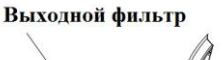

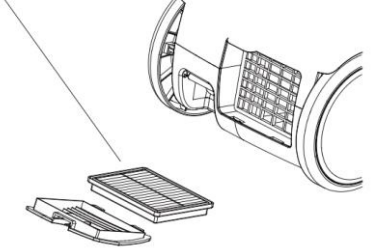

# **ИСПОЛЬЗОВАНИЕ НАСАДОК**

# Щетка для ковра / пола

Для твердого пола (паркетный пол. напольная плитка и т.п.) щетина должна быть выдвинута.

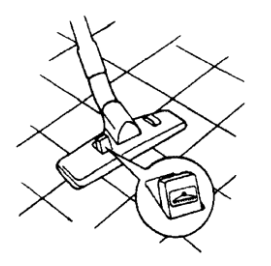

Для уборки ковров и матов щетина должна быть убрана в щетку.

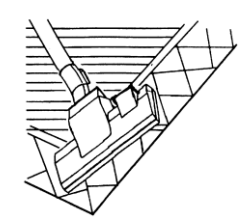

# Универсальная щетка: щелевая / для мебели

Для радиаторов, углов и труднодоступных мест щетина должна быть убрана.

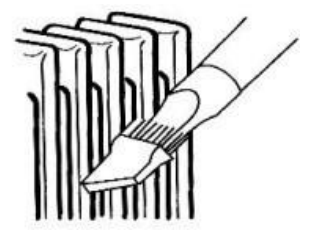

Для мебели. штор, гардин **TOMV** И подобного щетина должна быть выдвинута.

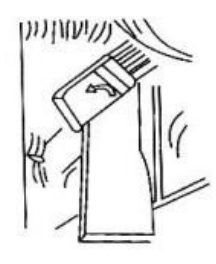

# ВНИМАНИЕ!

Регулярно прочищайте щетку.

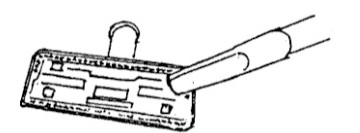

#### После использования

Вы можете закрепить трубу с щёткой в подставке на пылесосе.

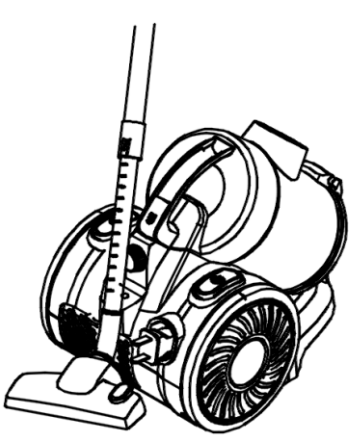

# ТЕХНИЧЕСКИЕ ХАРАКТЕРИСТИКИ

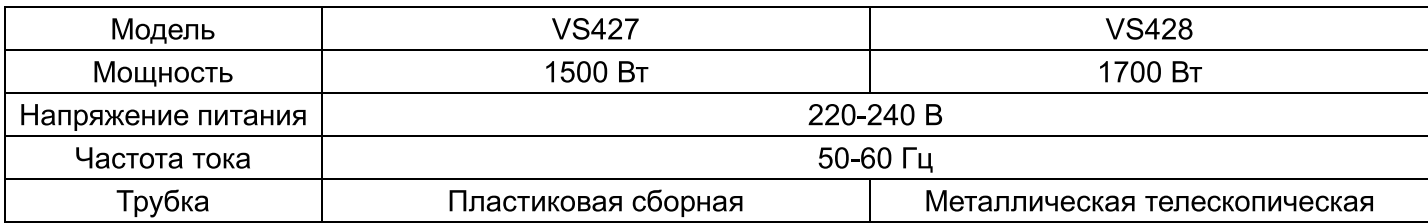

#### ТРАНСПОРТИРОВКА и ХРАНЕНИЕ

В упакованном виде устройство может транспортироваться в крытых транспортных средствах любого вида и храниться в закрытых помещениях в соответствии с ГОСТ 15150-69 с защитой от непосредственного воздействия атмосферных осадков, солнечного излучения и механических повреждений.

# **РАЦАЗИПМТУ**

Утилизация устройств, потерявших потребительские свойства, осуществляется в соответствии с действующим законодательством.

За более подробной информацией об утилизации обращайтесь к местным властям.

Дата производства:

смотрите расшифровку серийного номера устройства на www.ginzzu.com/date

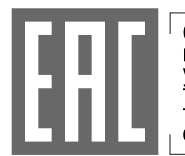

— СЕРТИФИКАТ СООТВЕТСТВИЯ № ЕАЭС RU C-CN.BE02.B.00794/19 Орган — по сертификации: ООО «Глобальное Соответствие» РФ, 121596, г. Москва, пр. 2, стр. 3, этаж 9, пом. II, оф. 125. Соответствует требованиям: ГР + ТС - 020/201

П ПРОИЗВОДИТЕЛЬ: Гинзу Технолоджи Лимитед. Китай г.Шеньжень, район Лонган, Кензи, Лонгтьен, Инжан, Индустриальная зона АЗ 

ИМПОРТЕР: ООО "ГИНЗУ" 125502, Россия, г. Москва, ул. Лавочкина, д. 19, стр. 3 35

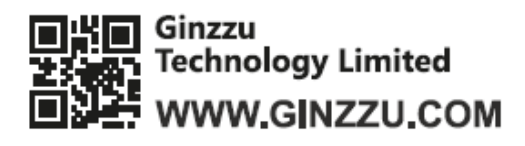

Copyright © Ginzzu Technology Limited. All rights reserved. All brand names are registered trademarks of their respective owners. Specifications are subject to change without prior notice.